L'objectif de ces séances est de récapituler l'ensemble des savoir-faire de l'année.

Code de partage ave [Capytale](https://capytale2.ac-paris.fr/web/c/d8e9-1683377) : d8e9-1683377

## 1. Les ommandes prédénies

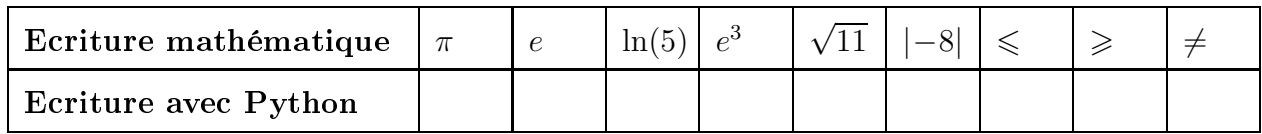

# 2. A
her un résultat

Si on écrit un programme dans l'éditeur et qu'on l'exécute, il est possible qu'il n'affiche rien (par exemple le calcul de  $f(2)$  avec f une fonction prédéfinie). Quelle commande permet l'affichage d'un résultat ?

# 3. Demander une information

Ecrire un programme qui demande un entier à l'utilisateur et renvoie son carré.

4. Bou
le for

Ecrire un programme qui affiche le logarithme et la racine carrée des 10 premiers entiers.

5. Listes

Définir deux listes qui affichent les mêmes résultats que le programme précédent, puis une troisième qui affiche le quotient des termes des deux listes deux à deux.

6. Bou
le while

Ecrire un programme permettant de déterminer le premier entier  $n$  tel que  $e^{-\sqrt{n}} \leqslant 10^{-4}$ 

7. Cal
ul et représentation d'une suite

Calculer et représenter (avec des points) les 100 premiers termes de la suite  $u$  définie par :

$$
\begin{cases}\n u_1 = 1 \\
 \forall n \in \mathbb{N}^*, \quad u_{n+1} = 1 - e^{-u_n}\n\end{cases}
$$

Faire une deuxième représentation à l'aide d'un diagramme en bâtons.

8. Définir une fonction

Définir avec Python la fonction f, définie sur  $\mathbb{R}^*_+$  par :  $f(x) = x \ln(x)$ 

9. Utiliser une ondition

Modifier le programme précédent pour qu'il définisse la fonction f définie sur  $\mathbb R$  par :

$$
\forall x \in \mathbb{R}, \quad f(x) = \begin{cases} x \ln(x) & \text{si } x > 0 \\ x^2 & \text{si } x \le 0 \end{cases}
$$

### 10. Représentation graphique

Représenter la fonction précédente sur l'intervalle  $[-10, 10]$ , émettre une hypothèse sur la continuité de la fon
tion.

Puthon peut présenter une difficulté pour la représentation de ce type de fonction. Auguel cas, on onstruira plus progressivement la liste des ordonnées.

11. Trouver une valeur appro
hée à l'aide de la méthode de di
hotomie

Sachant que, pour  $n \in \mathbb{N}^*$ , l'équation  $x^n + x - 1 = 0$  admet une unique solution strictement positive notée  $u_n$  et que  $u_n \in ]0,1[$  pour tout  $n \in \mathbb{N}^*$ , compléter la fonction Python suivante renvoyant, pour  $n$  donné en entrée, une valeur approchée  $u_n$  à  $10^{-3}$  près

```
def valeur_approchee(n):
  a = 0b = 1while . . . . . . . . . . :
     c = (a + b) / 2if (c**n+c-1) > 0:
       ...
     else :
       ...
  return ...
```
12. Définir et exploiter une matrice

Avec Python définir la matrice 
$$
A = \begin{pmatrix} 0 & 1 & 1 & 0 \\ 1 & 0 & 0 & 1 \\ 1 & 0 & 0 & 0 \\ 0 & 1 & 0 & 0 \end{pmatrix}
$$

Calculer  $A^2$  et  $I_4 + A + A^2 + A^3$  et interpréter les résultats.

#### 13. Générer un nombre aléatoire sur une plage donnée

E
rire une ommande qui renvoie de manière aléatoire et équiprobable un nombre entier entre 1 et 10.

#### 14. Simuler une variable aléatoire suivant une loi de référen
e

Deux joueurs s'affrontent dans un jeu de PILE ou FACE avec une même pièce donnant PILE avec une probabilité  $p \in ]0,1[$ selon le protocole suivant : les deux joueurs lancent la pièce jusqu'à obtenir pile. Celui qui fait le moins de tirages gagne. Si les deux joueurs ont effectué le même nombre de lancers pour obtenir PILE, ils recommencent, et ce jusqu'à e qu'un des deux joueurs soit dé
laré vainqueur.

Compléter la fonction Python ci-contre permettant de simuler le nombre de lan
ers né
essaires avant qu'un des deux joueurs ne soit dé
laré vainqueur, ave une valeur de p donnée en entrée.

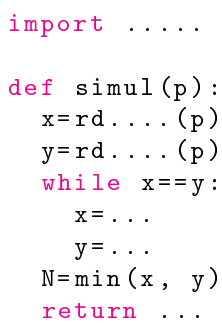